# J. JUAN

## Programme de classification hiérarchique par l'algorithme de la recherche en chaîne des voisins réciproques

Les cahiers de l'analyse des données, tome 7, nº 2 (1982), p. 219-225

<[http://www.numdam.org/item?id=CAD\\_1982\\_\\_7\\_2\\_219\\_0](http://www.numdam.org/item?id=CAD_1982__7_2_219_0)>

© Les cahiers de l'analyse des données, Dunod, 1982, tous droits réservés.

L'accès aux archives de la revue « Les cahiers de l'analyse des données » implique l'accord avec les conditions générales d'utilisation ([http:](http://www.numdam.org/conditions) [//www.numdam.org/conditions](http://www.numdam.org/conditions)). Toute utilisation commerciale ou impression systématique est constitutive d'une infraction pénale. Toute copie ou impression de ce fichier doit contenir la présente mention de copyright.

# **NUMDAM**

*Article numérisé dans le cadre du programme Numérisation de documents anciens mathématiques* <http://www.numdam.org/>

# **PROGRAMME DE CLASSIFICATION HIÉRARCHIQUE PAR L'ALGORITHME DE LA RECHERCHE EN CHAÎNE DES VOISINS RÉCIPROQUES [PROG. C.A.H. CHAÎNE RECIP.]**

*par J. Juan* (<sup>1</sup>)

#### *1* **Rappela** *ut notation\**

**Le critère de la variance est utilisé pour construire la hiérarchie. Il permet de travailler directement sur la matrice des données.**  L'écart n entre deux éléments i et i' de l'ensemble à hiérarchiser **sera donc défini par :** 

$$
\eta(i,i') = (\rho_{i} \rho_{i}/(\rho_{i} + \rho_{i})) d^{2}(i,i')
$$

**2 où pi est le poids de l'élément x et d une distance euclidienne au carré.** 

**Deux éléments qui s'agrègent sont remplacés par leur centre de gravité. Le poids du noeud ainsi créé est la somme des poids de ses deux successeurs. L'indice de niveau v du noeud g = i u i' est :** 

 $v(g) = n(i, i')$ 

**Les éléments i et i' seront agrégés si i est le plus proche voisin {au sens de n) de i<sup>1</sup> et réciproquement. Dans ce cas, i et i \* sont appelés voisins réciproques.** 

### *2 La Ke.ck2.tLcke. tn chaîne, de.6 vo4.&lnà tizclpKoquz&*

**2.7** *VKlnclpa [d'aptilà* **[C.A.H.** *CHAÎNE* **RECIP.]) : A partir d'un élé**ment  $\overline{s_1}$  on construit une chaîne d'éléments  $s_1$  +  $s_2$   $\cdots$  +  $s_n$  telle **que s**<sub>n</sub> (pour n > 1) soit un plus proche voisin (PPV) de s<sub>n-1</sub>. On sait qu'on aboutit nécessairement à un élément s<sub>k</sub> (k > 1) qui a comme PPV **l'élément sk-1. Dans ce cas, la paire {s, '<sup>s</sup>v\_;|} es <sup>t</sup> constituée de deux voisins réciproques que l'on doit agréger.** 

**La recherche d'une nouvelle paire de voisins réciproques s'effectue en poursuivant la chaîne à partir de s,\_2 (si k £ 3) ou en la recommençant (si k** *-2)* **depuis le noeud créé.** 

**La classification est terminée lorsque tous les noeuds ont été formés. (Pour un ensemble de m individus, il y a m-1 noeuds à créer).** 

*(1) Boursier D. G. R. S.T. du laboratoire de statistique de l'université Pierre et Marie Curie (PARIS VI).* 

2.2 Algonithme : Lors de la création d'un noeud ou de la mise en chaîne d'un voisin, on doit mettre à jour certains fichiers concernant les xndividus. Cette mise à jour peut s'effectuer simplement en utilisant une table qui permet de retrouver la position des invividus dans les fichiers. C'est cette solution que nous décrivons ici.

lecture des poids et coordonnées des individus faire : JU=0 ; NR=NI;IL=1, Pour 1=1 jusqu'à NI:BO(I)=I

*Commentaire* : BO est la table des adresses des individus. IL est le nombre d'individus de la chaîne,JU et NR sont respectivement le compteur de noeuds et le nombre d'éléments restant à hiérarchiser.

**1 DD = oo**  Si IL>1 alors  $DD=D(BO(IL-1))$ Si (IL+1)>NR alors aller à 2 INDIC=0 Pour tout I=IL+1 jusqu'à NR faire : Calcul de l'écart DDK entre BO(IL) et BO(I) Si DD>DDK alors INDIC=I et DD=DDK Si INDIC>0 alors aller en 3

*Commentaire* : Ce bloc de programme cherche un PPV à l'élément BO(IL). On ne le cherchera pas parmi les individus BO(l),..., BO(IL-2) qui en possèdent déjà un. Ni lorsque la chaîne contient tous les individus car dans ce cas BO (NR) et BO(NR-l) sont nécessairement voisins réciproques. Le calcul de l'écart DDK (qui se fait en bref par somme des carrés de différences de coordonnées) est en fait interrompu dès que DDK>DD-DD est en fin d'étape l'écart entre BO(IL) et son PPV. Pour I<IL le réel D(BO(I)) mesure l'écart entre les éléments BO(I) et BO(I+l) appartenant à la chaîne. INDIC est positif lorsque le PPV de BO $(IL)^T n$ 'est pas BO $(IL-1)$ .

2 JU=JU+1;DI(JU)=DD agréger BO(IL) et BO(IL-l) Si JU>NI-1 alors aller à 4 mettre le noeud créé à la place de l'élément BO(IL-l) Si IL<NR alors BO(IL)=BO(NR)  $NR=NR-1$ ; IL=MAX(1, IL-2) aller à 1

*Commentaire* : L'indice de niveau du noeud formé par l'agrégation de BO(IL) et BO(IL-l) est placé dans le tableau DI. Si la classification n'est pas terminée (i.e. si JU^NI-1) on met à jour les fichiers des individus : le noeud prend la place de BO(IL-l) et BO(NR) celle de BO(IL) (sauf si IL=NR) . La chaîne aura en fin d'étape le plus grand des deux entiers IL-2 et 1.

- 3 D(BO(IL)) =DD;  $IL=IL+1$ permuter BO(IL) et BO(INDIC) sauf si INDIC=IL al]er à 1 *Commentaire* : La chaîne est augmentée de l'élément BO(INDIC).
- 4 Trier les indices de niveaux du tableau DI écrire la nierai chie fin

*Commentaire* : La classification étant terminée, il faut écrire les noeuds de la hiérarchie dans l'ordre de leurs indices de niveaux.

## 3 Les performances

Les performances du programme CAVOR de recherche en chaîne des voxsins réciproques sont comparées à celles de deux autres programmes : le premier utilise également l'algorithme des voisins réciproques (programme HIVOR) et le second est basé sur l'algorithme des graphes réductibles ("seuil de l'inertie"). (cf. [PROG. C.A.H. RECIP.] pour HIVOR et une description des graphes réductibles).

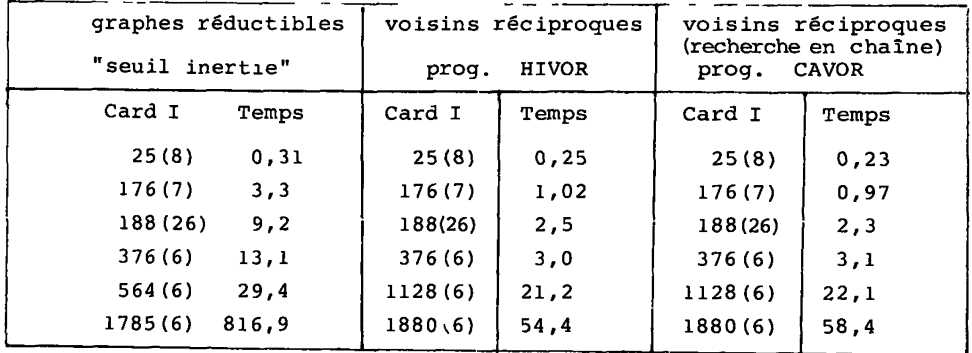

Comparaisons faites sur IBM 370/168. Les temps d'exécution sont en secondes et les nombres entre parenthèses indiquent le nombre de variables ou de facteurs. Les résultats observés (sur des tableaux provenant des mêmes données) montrent nettement la plus grande efficacité des algorithmes basés sur les voisins réciproques. On constate en outre que si le programme HIVOR est le plus performant pour les fichiers de grande taille (i.e. supérieurs à 300 individus), le programme CAVOR reste lapide (surtout s'il y a un grand nombre de variables. Il est d'autre part le seul à assurer un temps de calcul croissant en n<sup>2</sup>, quelle que soit la structure de l'ensemble des n individus **à classer** *{cf.ICA.H. CHAINE RECIP. 1).* 

### *4* Le. *[pn.0Qn.amm2,](http://pn.0Qn.amm2)* CAt/QR

La structure de CAVOR est exactement la même que celle de HIVOR:

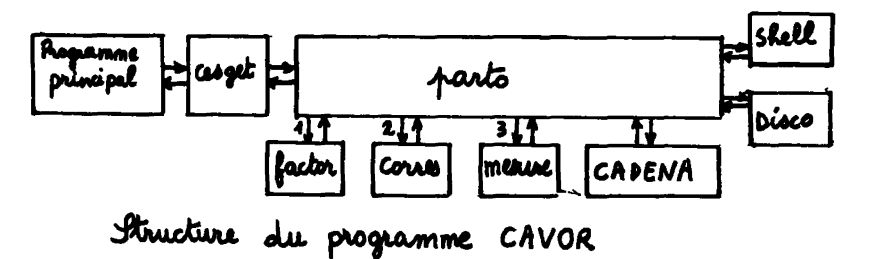

Les seuls éléments différents par rapport à HIVOR (cf. *LPROG. C.A.H. RECIP.* ]) sont le programme principal, PARTO et CADENA dont nous fournissons un listage.

PROCRAMME CAVOR.CLASSIFICATION ASCENDANTE BINAIRE, ALCORITHME<br>
DES VOISINS RECIPROQUES PAR LA METHODE DE LA CHAINE.<br>
STRATECIE DE LA VARIANCE.<br>
FAS DE FICHIER DE TRAVAIL.<br>
LE FICHIER ILEC A HIERARCHISER EST UN FICHIER DE N annonnonnonnonnonnonnonnon MENOIRE : 9\*NI+NI\*NJ+2\*NJ-4( VERSION HIERARCHIE USUELLE) IL Y A 3 CARTES PARAMETRES:<br>1 TITRE(20A4)<br>2 NI,NJ,IOP,ILEC,ISOR(515)<br>3 FORMAT(20A4) PROGRAMME DE J.JUAN , 22 FEVRIER 1982<br>REFERENCES : ARTICLES 'CAH.CHAINE.RECIP' ET 'PROG.CHAINE.RECIP'<br>DES CAHIERS DE L'ANALYSE DES DONNEES.DUNOD. EXTERNAL PARTO<br>
INTEGER TITRE(20), FMT(20)<br>
COMMON / PAR/ NI, NJ, IOP, NTOT, NTOF<br>
COMMON / IO/ ILEC, ISOR, FMT<br>
READ 1, TITRE<br>
FRINT 2, TITRE<br>
FRINT 2, TITRE<br>
FRINT 1, 2044/)<br>
READ 3, NI, NJ, IOP, ILEC, ISOR<br>
READ 3, NI,  $\pmb{\mathbf{1}}$  $\bullet$ **FORMAT(515)** З PRINT 4, NI, NJ, IOP, ILEC, ISOR<br>FORMAT(1X, 'NI NJ IO<br>READ 1, FNT<br>PRINT 2, FNT  $\overline{10}P$ ILEC ISOR'/1X, 516//) 4 NTOF=NI - 1  $NTOT$   $NTOF + NI$ ME110 IR= NTOT+4\*N I+N I\*NJ+2\*NJ+3\*NTOF CALL CESCET(PARTO, 4, HEMOIR, 85) **STOP CONTINUE** Б PRINT 6, MEMOIR<br>FORMAT(1X, 17, 'MOTS MINIMUMS A RESERVER. AUCMENTER ESPACE MEMOIRE') 6 **STOP** END EWBROUTINE PARTO(V, MEMOIR)<br>DIMENSION V(MEMOIR)<br>-OMMON\_/PAR/ NI, NJ, IOP, NTOT, NTOF LA= 1+NI<br>LB= LA+NI\*NJ LC-LB+NTOT LD-LC+NI  $LE = LD + NI$  $LG = LE + N$ LN=LC+NJ LP=LN+NTOF  $1.0 - 1.$ P + NTOP LR-LO+NTOF LR-LU+RIUF<br>IF(IOP.EQ.1) CALL FACTOR(V(1), V(LA))<br>IF(IOP.EQ.2) CALL CORRES(V(1), V(LR), V(LA), V(LG))<br>IF(IOP.EQ.2) CALL MESURE(V(1), V(LR), V(LA), V(LG))<br>CALL CADENA(V(1), V(LA), V(LB), V(LC), V(LD), V(LE), V(LC), V(LN), V(  $C\overline{V(LQ)}$ CALL SHELL(V(LC), V(LQ))<br>CALL SHELL(V(LC), V(LB), V(LC), V(LN), V(LP), V(LQ)) **RETURN END** 

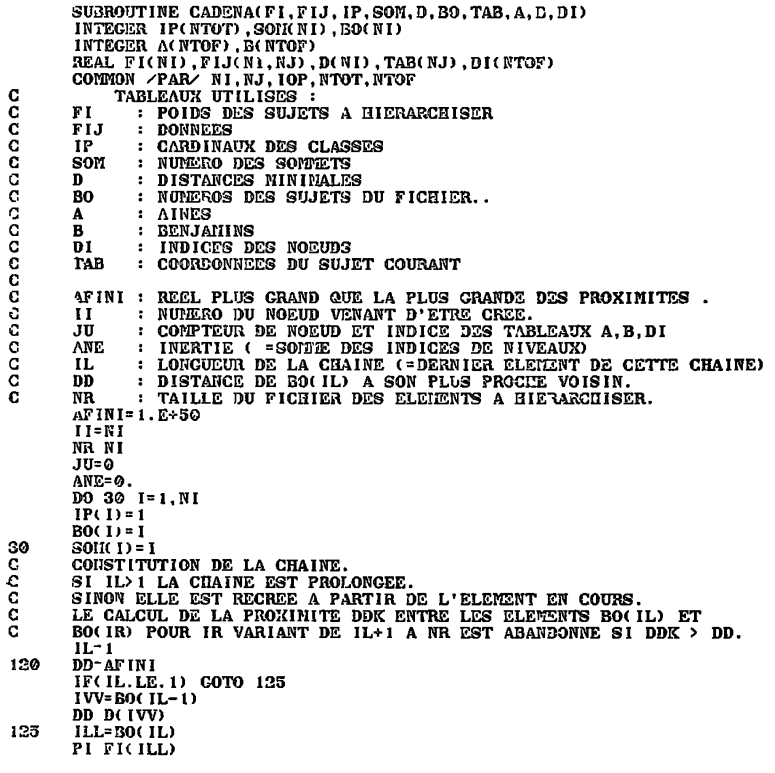

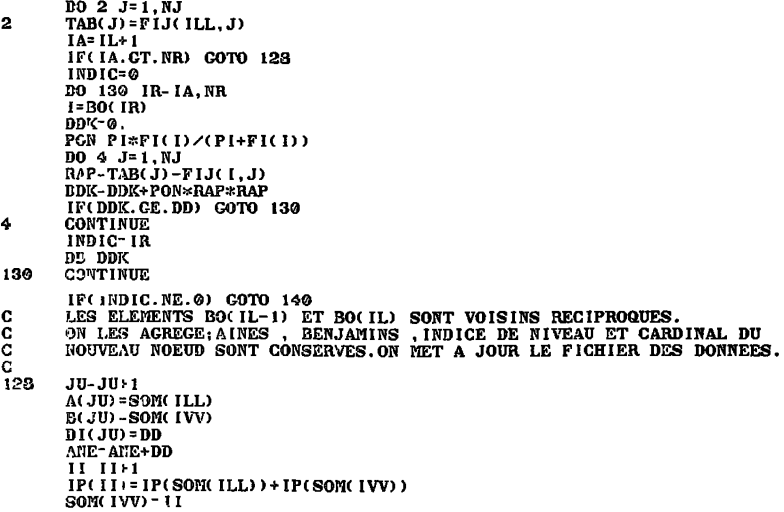

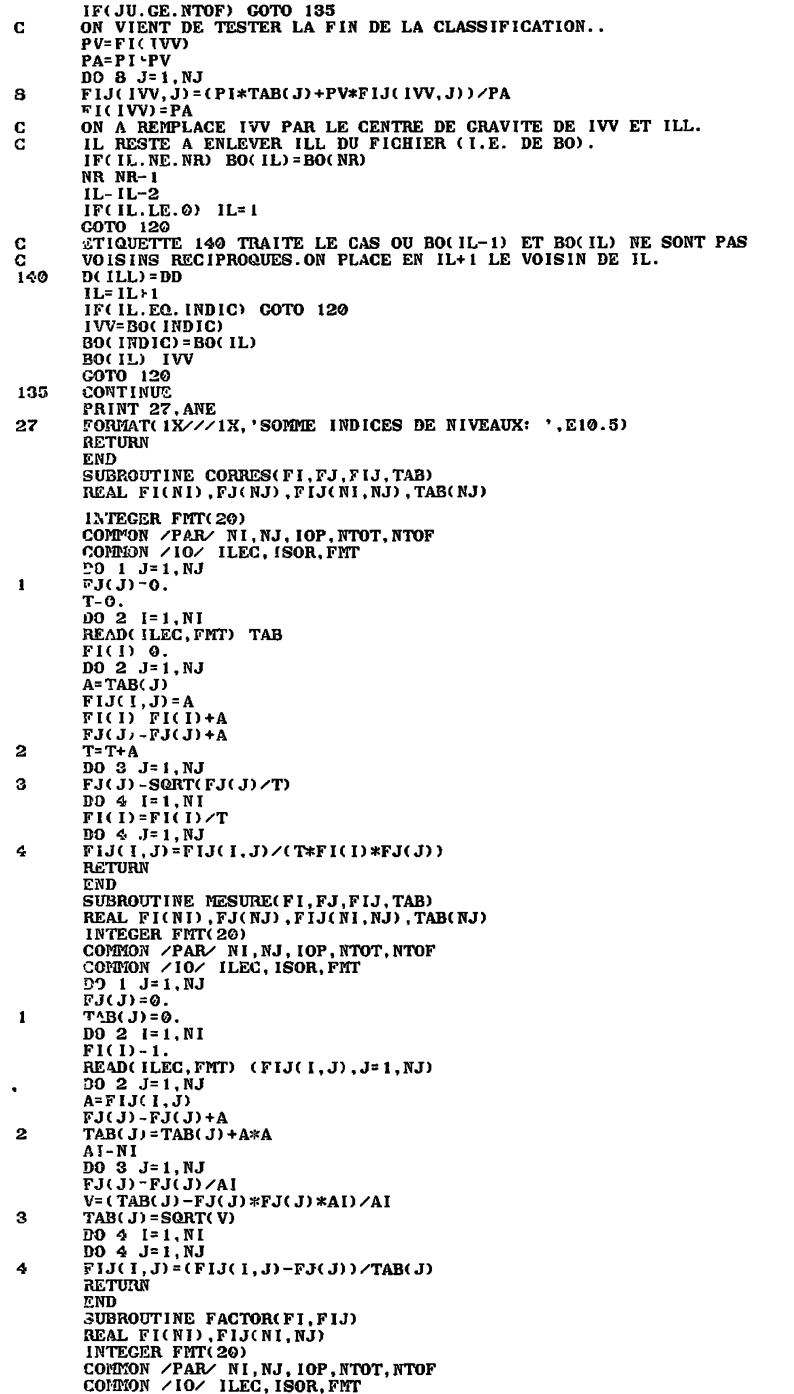

 $\mathcal{L}^{\text{max}}$  , where  $\mathcal{L}^{\text{max}}$ 

```
T Q.<br>DO 1 I - 1. N IREAD(ILEC, FMT) FI(I), (FIJ(I, J), J=1, NJ)
            T T+FI(I)\mathbf{I}\overrightarrow{DO} 2 \overrightarrow{1} = 1, NI<br>FI(I) FI(I)
 \overline{2}FI(D/T)ACTURN
           END
          END<br>
SUBROUTINE SHELL(1VO, DI)<br>
INTECER IVO(NTOF)<br>
COLTON / PAR/ NI, NJ, IOP, NTOT, NTOF<br>
COLTON / PAR/ NI, NJ, IOP, NTOT, NTOF<br>
TRI DU TABLEAU DI (INDICES DE NIVEAU) PAR LA METHODE DE SHELL.<br>
REFERENCES ..................
\mathbf CC
           100\ 70\ 1\ 1, NTOF<br>1VO(1)=170ċ
           LE TABLEAU DES POINTEURS EST IVO.
           M - 1NT-NTOF/3
7111 - 3 * M + 1IF(M.LT.NT) GOTO 71
72
           M = M \times 3IF(M.LE.0) GOTO 75
           K NTOF-M
           0074 I=1.KJ-1
73
           L-J+MIF(DI(IVO(L)).GE.DI(IVO(J))) GOTO 74<br>KP=IVO(J)
           1\sqrt{10(1)} = 1\sqrt{10(1)}1\text{VO} (L) = KP
           J = J - M<br>IF(J.GT.0) GOTO 73<br>CONTINUE
74
           COTO 72
75
           RETURN
           END
           COMMON / PAR/ NI, NJ, IOP, NTOT, NTOF<br>COMMON / IO/ ILEC, ISOR, FMT<br>LES 2*NI-1 NUMEROS DES ELEMENTS DE LA HIERARCHIE TOTALE SONT
\frac{c}{c}ETOCKES DANS LE TABLEAU NOM.<br>BTOCKES DANS LE TABLEAU NOM.<br>NOM( 1) = 1
\overline{\mathbf{2}}MOM(IVO(1)+N1)=N1+INOM(NI) - NI<br>DO 1 IR-1, NTOF<br>I= IVO(IR)
           NOEU NI+IR<br>ICAR IP(I+NI)
           IAIN-NOM(A(I))<br>IBEN NOM(B(I))
           DNIV-DI(I)
           WRITE(ISOR, 100) NOEU, ICAR, IAIN, IBEN, DNIV
           CONTINUE
100FORMAT(1X, 415, E20.10)
           RETURN
           END
           SUBROUTINE CESCET(PARTO, LMOT, NBMOT, *)
\frac{c}{c}CE SOUS PROCRAMME N'EST PAS A METTRE SI ON UTILISE LE CIRCE.<br>(IL SUFFIT ALORS DE METTRE LES CARTES DE CONTROLES SUIVANTES:
c<br>c<br>c
                        //GO.SYSLIB DD
                                             DD DISP=SHR, DSN=SYS1. BIBLI. NIV1
\frac{c}{c}SI ON UTILISE CE SOUS PROGRAMME , L'ALLOCATION N'EST PAS DYNAMIQUE.
          DIMENSION S(10000)<br>IF(NBMOT*LMOT*0.25.CT.10000) RETURN 1<br>CALL PARTO(S,NNMOT)
           RETURN
          END
   END<br>SORTIES DE CAVOR<br>HIERARCHIE DES SUJETS
                             \begin{bmatrix} 1 & 18 \\ 1 & 1 \end{bmatrix}NJ
                          \overline{10P}ISOR
       ΝI
     176
                   7
                                                 11(40X, 2E20.10/(4E20.10))<br>SOMME INDICES DE NIVEAUX: .18790E+01
```